Role of J in Shape-shifting Polygons: Compare the first cycle from  $J = 1$  with  $J = 2$  for  $n = S = 5$ ,  $P = (n *S - 1)/3 = (25 - 1)/3 = 8$ .

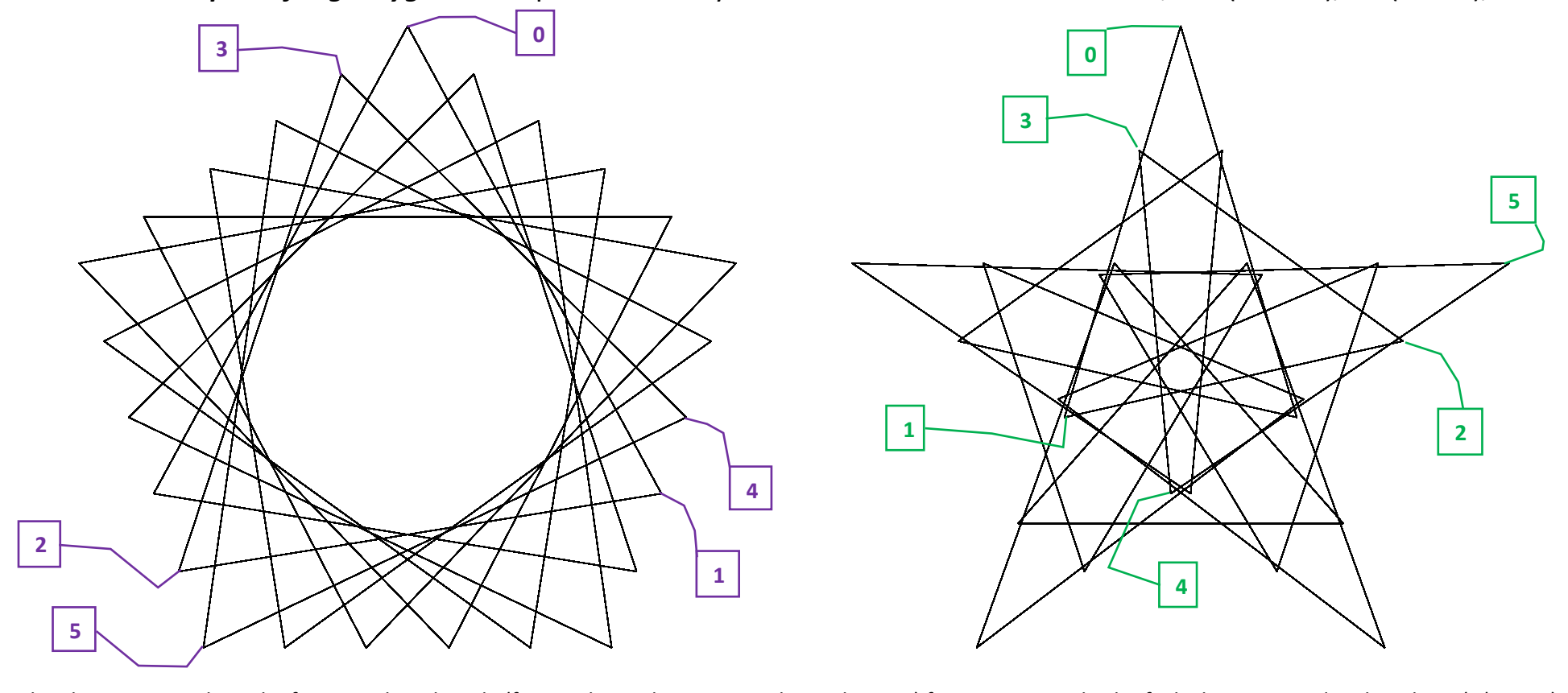

The above images show the first *S* = 5 length cycle (from polygonal vertex to polygonal vertex) for two images, both of which are created with 25 lines (*n*\**S* = 25). Both images have 5 cycles. All points in each first cycle are noted. Both images are *shape-shifting* triangles. The first cycle ends at vertex 3 on the left so that subsequent cycles end at pentagon vertices 1, 4, 2, with final cycle ending at 5&0. The right is a *clockwise-one-time-around image* (first cycle ends at vertex 1).  $^{\prime}$ 

Both cycles have about "two triangles" since *S* = 5 = **2**\*3 – 1. As *J* increases (from left image to right image), the *shape-shifting* attribute becomes more acute. The best way to see this is to watch as lines are added to create each image. To see the image emerge, click *Toggle Drawing* after connecting to the link below:

**The left image subdivision endpoints** in the first cycle are successive points on three lines of the vertex frame. The points denoted **0**, **3** are on the fifth vertex frame line from vertex 4 to 5&0. Points denoted **1**, **4** are on the second vertex frame line from vertex 1 to 2. Points denoted **2**, **5** are on the fourth vertex frame line from vertex 3 to 4. [https://www.playingwithpolygons.com?vertex=5&subdivisions=5&points=8&jumps=1](https://www.playingwithpolygons.com/?vertex=5&subdivisions=5&points=8&jumps=1)

**The right image subdivision endpoints** in the first cycle are successive points on three lines of the vertex frame. The points denoted **0**, **3** are on the fifth vertex frame line from vertex 3 to 5&0. Points denoted **1**, **4** are on the second vertex frame line from vertex 2 to 4. Points denoted **2**, **5** are on the fourth vertex frame line from vertex 1 to 3. [https://www.playingwithpolygons.com?vertex=11&subdivisions=7&points=26&jumps=5](https://www.playingwithpolygons.com/?vertex=11&subdivisions=7&points=26&jumps=5)